## Package 'RQEntangle'

October 12, 2022

Type Package

Title Quantum Entanglement of Bipartite System

Version 0.1.3

#### Description

It computes the Schmidt decomposition of bipartite quantum systems, discrete or continuous, and their respective entanglement metrics. See Artur Ekert, Peter L. Knight (1995) [<doi:10.1119/1.17904>](https://doi.org/10.1119/1.17904) for more details.

License MIT + file LICENSE

Encoding UTF-8

LazyData true

**Depends**  $R$ ( $>= 2.15.1$ ), itertools( $>= 0.1-3$ ), iterators

Suggests knitr, rmarkdown, dplyr, ggplot2, roxygen2

RoxygenNote 6.1.0

URL <https://github.com/stephenhky/RQEntangle>

BugReports <https://github.com/stephenhky/RQEntangle/issues>

VignetteBuilder knitr NeedsCompilation no Author Kwan-Yuet Ho [aut, cre] Maintainer Kwan-Yuet Ho <stephenhky@yahoo.com.hk> Repository CRAN Date/Publication 2019-01-04 10:40:08 UTC

### R topics documented:

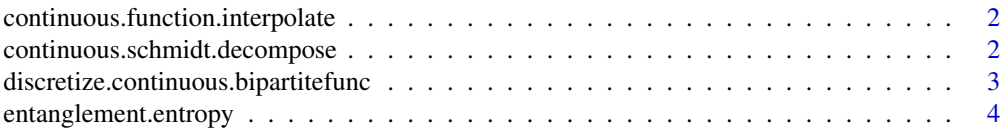

<span id="page-1-0"></span>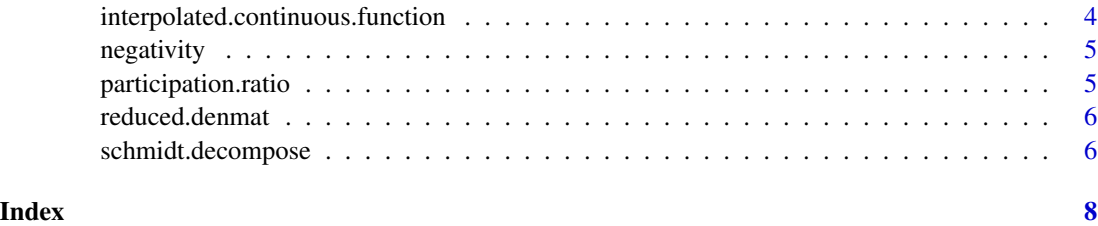

continuous.function.interpolate

*Interpolate values of functions.*

#### Description

Interpolate values of functions.

#### Usage

```
continuous.function.interpolate(xarr, yarr, x)
```
#### Arguments

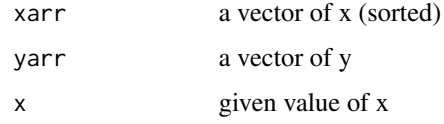

#### Value

interpolated value of y

continuous.schmidt.decompose

*Perform a continuous Schmidt decomposition*

#### Description

Perform a continuous Schmidt decomposition

#### Usage

```
continuous.schmidt.decompose(bifunc, x1lo, x1hi, x2lo, x2hi, nbx1 = 100,
 nbx2 = 100, keep = min(10, nbx1, nbx2)
```
#### <span id="page-2-0"></span>Arguments

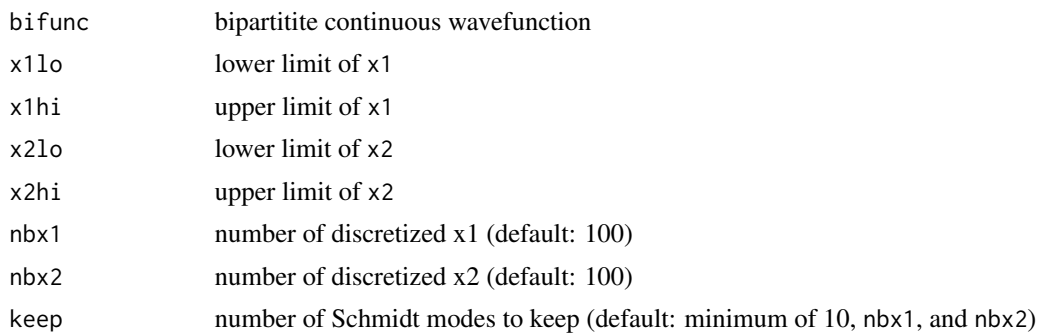

#### Value

Schmidt modes, including the eigenvalues, and the lambda interpolated function of the Schmidt modes

#### Examples

```
coupled.harm.fcn<- function(x1,x2) exp(-((0.5*(x1+x2))**2))*exp(-(x1-x2)**2)*sqrt(2./pi)
continuous.schmidt.decompose(coupled.harm.fcn, -10, 10, -10, 10)
```
discretize.continuous.bipartitefunc

*Making a discretized tensor for a continuous function*

#### Description

Making a discretized tensor for a continuous function

#### Usage

```
discretize.continuous.bipartitefunc(bifunc, x1lo, x1hi, x2lo, x2hi,
 nbx1 = 100, nbx2 = 100
```
#### Arguments

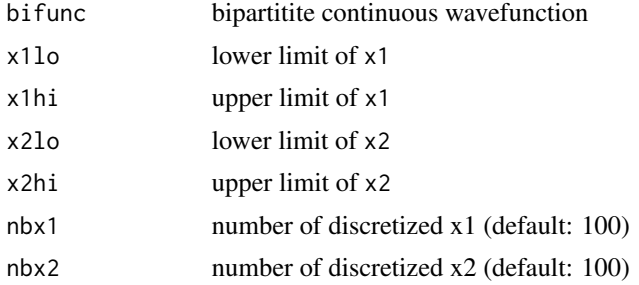

#### <span id="page-3-0"></span>Value

discretized tensor for Schmidt decomposition

entanglement.entropy *Calculate the entanglement entropy given the calculate Schmidt modes.*

#### Description

Calculate the entanglement entropy given the calculate Schmidt modes.

#### Usage

entanglement.entropy(modes)

#### Arguments

modes Schmidt modes

#### Value

entanglement entropy

#### Examples

```
singlet \leftarrow matrix(c(0, sqrt(0.7), sqrt(0.3), 0), byrow = TRUE, nrow = 2)modes<- schmidt.decompose(singlet)
entanglement.entropy(modes)
```
interpolated.continuous.function *Lambda function of the interpolated continous function.*

#### Description

Lambda function of the interpolated continous function.

#### Usage

interpolated.continuous.function(xarr, yarr)

#### Arguments

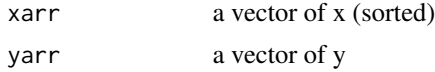

#### <span id="page-4-0"></span>negativity 5

#### Value

interpolated lambda function

negativity *Calculate the negativity given the calculate Schmidt modes.*

#### Description

Calculate the negativity given the calculate Schmidt modes.

#### Usage

negativity(modes)

#### Arguments

modes Schmidt modes

#### Value

negativity

#### Examples

```
singlet \leftarrow matrix(c(\emptyset, sqrt(\emptyset.7), sqrt(\emptyset.3), \emptyset), byrow = TRUE, nrow = 2)
modes<- schmidt.decompose(singlet)
negativity(modes)
```
participation.ratio *Calculate the participation ratio given the calculate Schmidt modes.*

#### Description

Calculate the participation ratio given the calculate Schmidt modes.

#### Usage

participation.ratio(modes)

#### Arguments

modes Schmidt modes

#### Value

participation ratio

#### Examples

```
singlet < - matrix(c(0, sqrt(0.7), sqrt(0.3), 0), byrow = TRUE, nrow = 2)
modes<- schmidt.decompose(singlet)
participation.ratio(modes)
```
reduced.denmat *Get reduced density matrix*

#### Description

Get reduced density matrix

#### Usage

```
reduced.denmat(bipartite.qubits, keep.dim = 1)
```
#### Arguments

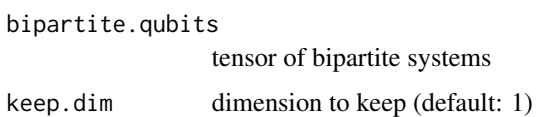

#### Value

reduced density matrix

#### Examples

```
singlet \leftarrow matrix(c(0, sqrt(0.7), sqrt(0.3), 0), byrow = TRUE, nrow = 2)reduced.denmat(singlet)
```
schmidt.decompose *Perform Schmidt decomposition*

#### Description

Perform Schmidt decomposition

#### Usage

schmidt.decompose(bipartite.qubits)

<span id="page-5-0"></span>

schmidt.decompose 7

#### Arguments

bipartite.qubits

tensor of bipartite systems

#### Value

Schmidt modes, including the eigenvalues, and eigenvectors of both subsystems of the modes

#### Examples

```
singlet \leftarrow matrix(c(\emptyset, sqrt(\emptyset.7), sqrt(\emptyset.3), \emptyset), byrow = TRUE, nrow = 2)
schmidt.decompose(singlet)
```
# <span id="page-7-0"></span>Index

continuous.function.interpolate, [2](#page-1-0) continuous.schmidt.decompose, [2](#page-1-0) discretize.continuous.bipartitefunc, [3](#page-2-0) entanglement.entropy, [4](#page-3-0) interpolated.continuous.function, [4](#page-3-0) negativity, [5](#page-4-0) participation.ratio, [5](#page-4-0) reduced.denmat, [6](#page-5-0) schmidt.decompose, [6](#page-5-0)